## **メモリ、レジスタ内容参照時の注意事項**

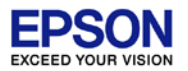

## メモリ、レジスタ内容の参照は、[Memory Browser]ビュー または、 [Memory] ビューを使用します。

※ [Memory]ビューは、結果がビッグエンディアンで表示されるため、 S1C17 MCUでは、[Memory Browser]ビューでのリトルエンディアン表示を お勧めします。

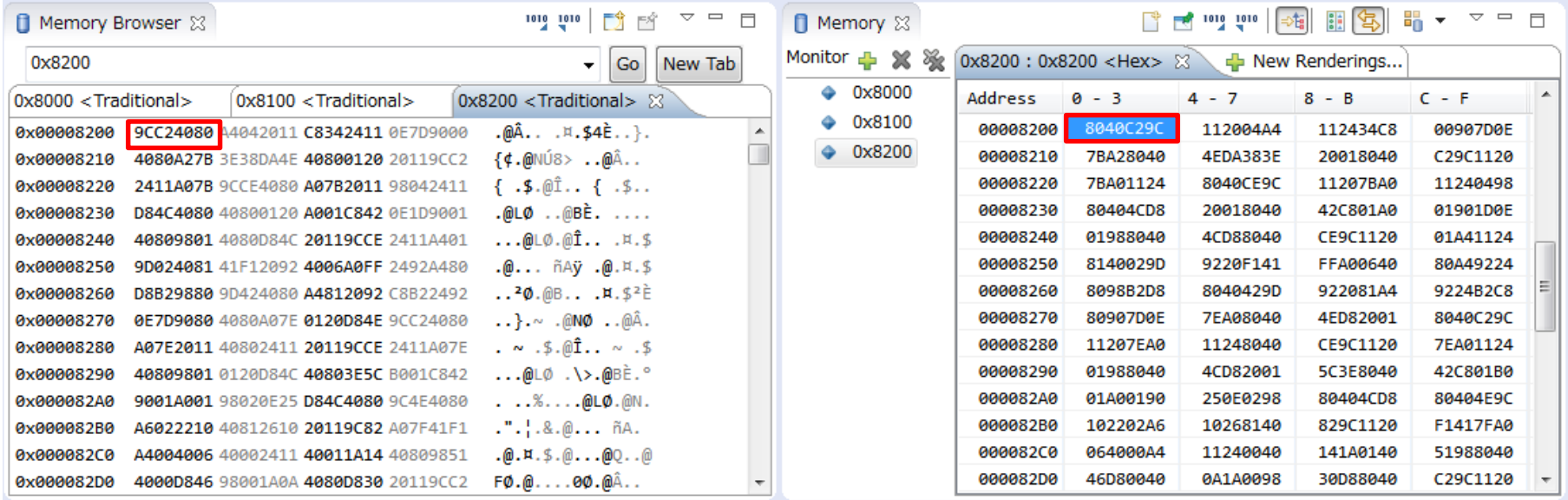

## 0x9CC24080を表示した場合、それぞれ以下のように表示されます。

Memory Browser : 9CC24080 Memory : 8040C29C